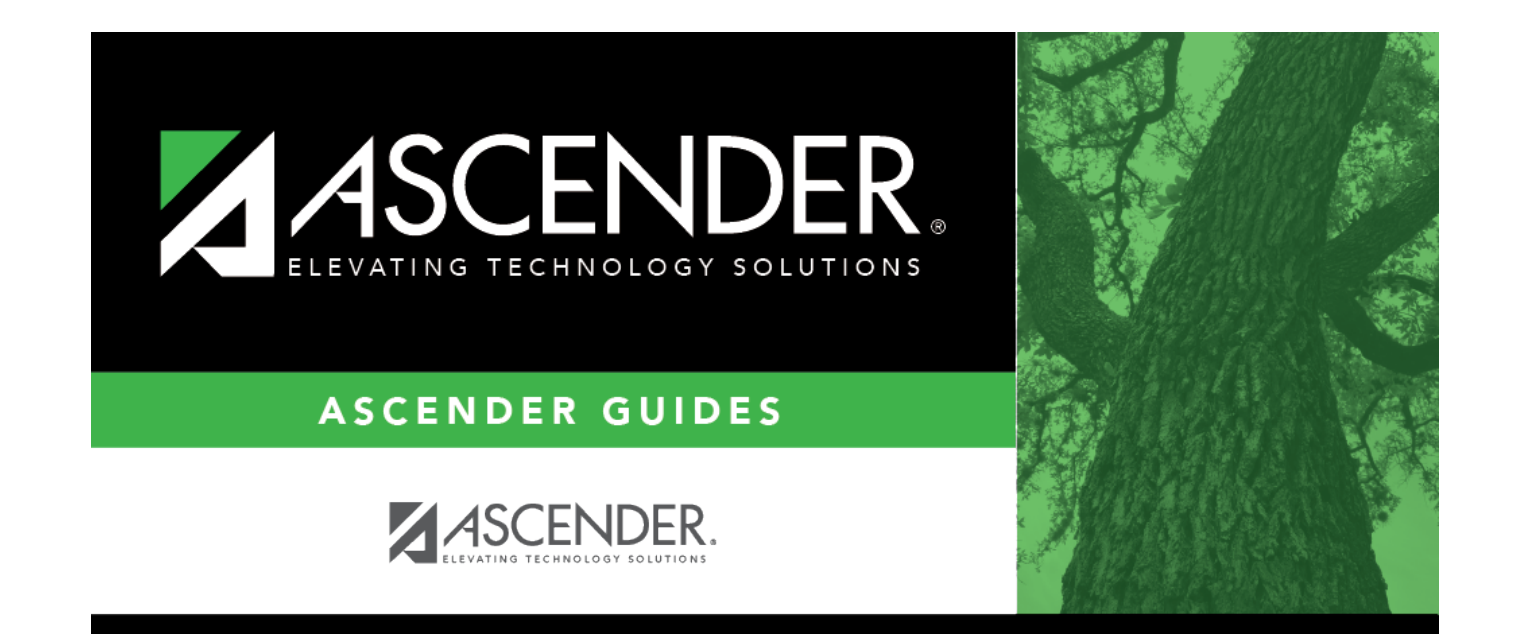

# **PFAI Export**

### **Table of Contents**

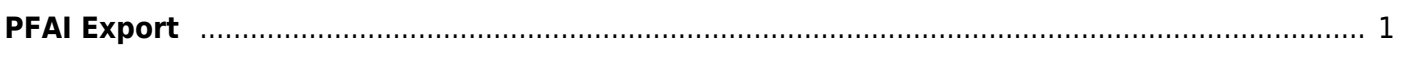

# <span id="page-4-0"></span>**PFAI Export**

#### *Registration > Utilities > PFAI Export*

This utility exports ASCENDER data to a .csv text file that can be imported into third-party PFAI software. Physical Fitness Assessment Initiative (PFAI) is the fitness assessment tool used by all districts to assess students in grade levels 3-12. One record is created for each student currently enrolled in each selected course.

- District and campus data is extracted from district and campus demographic tables.
- Student data is extracted from the student demographic, student enrollment, and parent tables.
- Course information is extracted from the district course offered current year, campus course offered current year, section offered current year, and meeting time current year tables.
- Instructor data is extracted from the employee demographic table, which is used by the Human Resources and District Administration applications, and the instructor current year table.

**NOTE**: The extract file being created will include the **Student ID**, **Student Last Name**, and **Student First Name** for each record in order to identify the data belonging to the student. When the extract file is ready to be uploaded using the PFAI Application via TEAL, the three columns will need to be removed from the file in order to meet the data format requirements for the upload.

[Click here](https://help.ascendertx.com/interfaces/doku.php/student/pfai_export) to view the interface.

#### **Export data:**

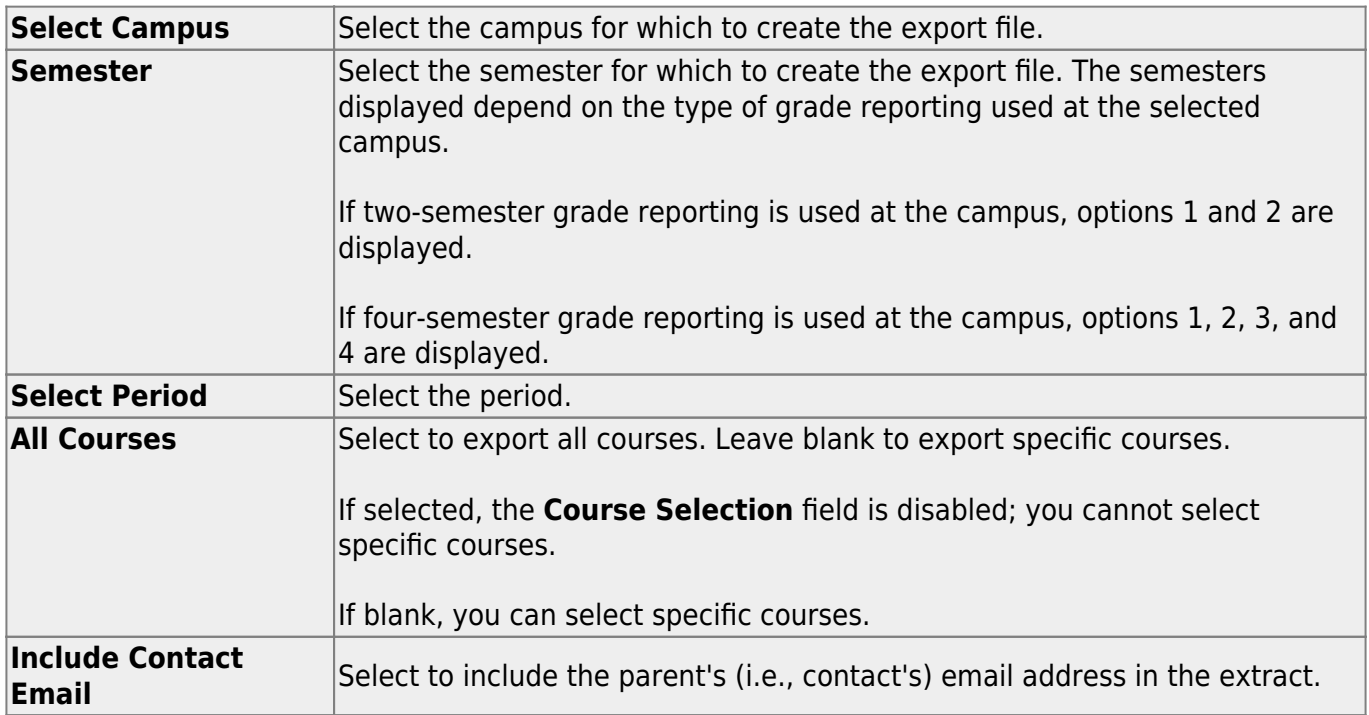

❏ If you did not select **All Courses**, click **+Add** to add a course to the list.

A blank row is added to the grid.

Course Selection Type the course number, or click it to [select the course](https://help.ascendertx.com/test/student/doku.php/general/select_course). The field is disabled if you selected **All Courses**.

#### ❏ Click **Execute**.

When completed, you are prompted to save the csv file. The number of students processed is also displayed.

#### **Other functions and features:**

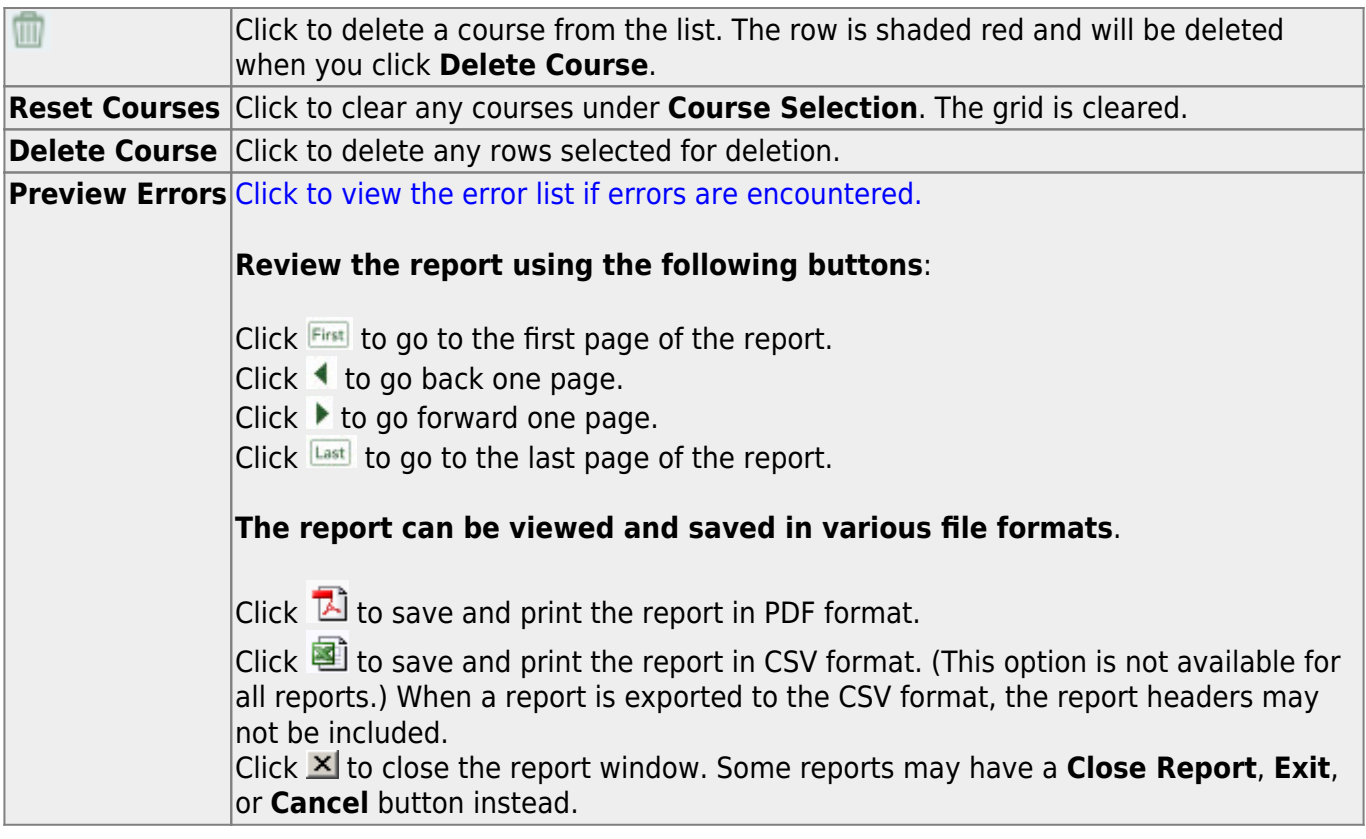

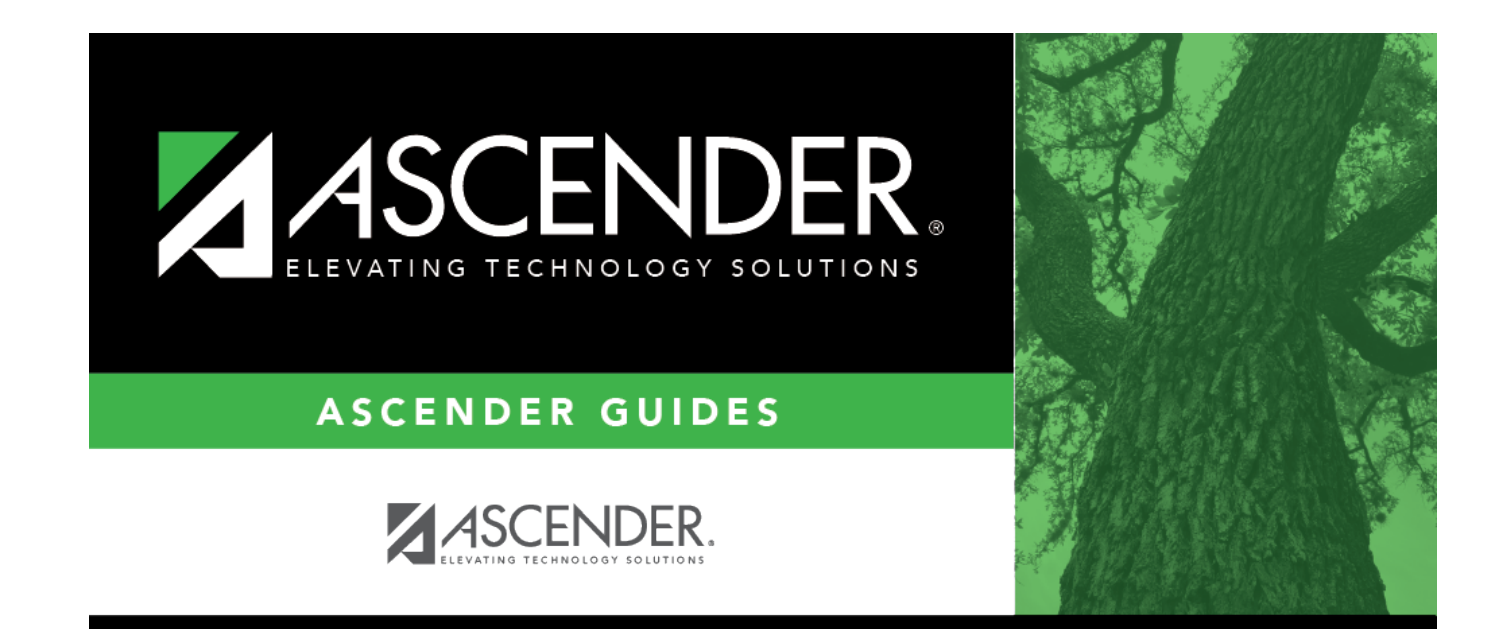

## **Back Cover**